## *Astrogébra Passage Date vers le Jour julien*

Pour l'histoire et les formules voir le texte sur le site FC Observatoire de Lyon http://www-obs.univ-lyon1.fr/labo/fc/cdrons/docu\_astro/jour\_julien/jour\_julien.pdf

## Fichier GGB : date-jj.ggb

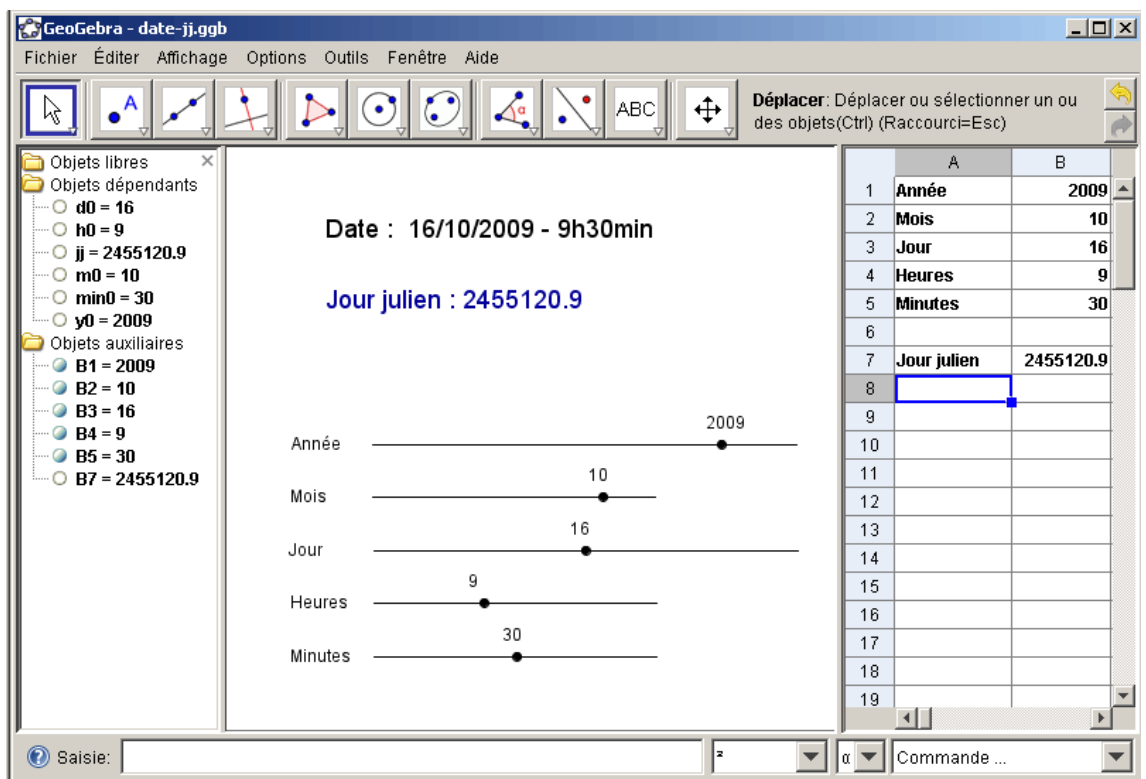

La formule utilisée est celle de la fiche pour la *période grégorienne*.

 $JJ = 367*Y-7*(Y+(M+9)/12)/4-3*((Y+(M-9)/7)/100+1)/4+275*M/9+D+1721029$ Entrées : Y année, M mois en entiers, D jour en entiers ou avec décimales).

Pour les jours décimaux, le jour julien commençant à midi, il faut retrancher à l'heure décimale convertie en jour  $(24h = 1)$  0.5.

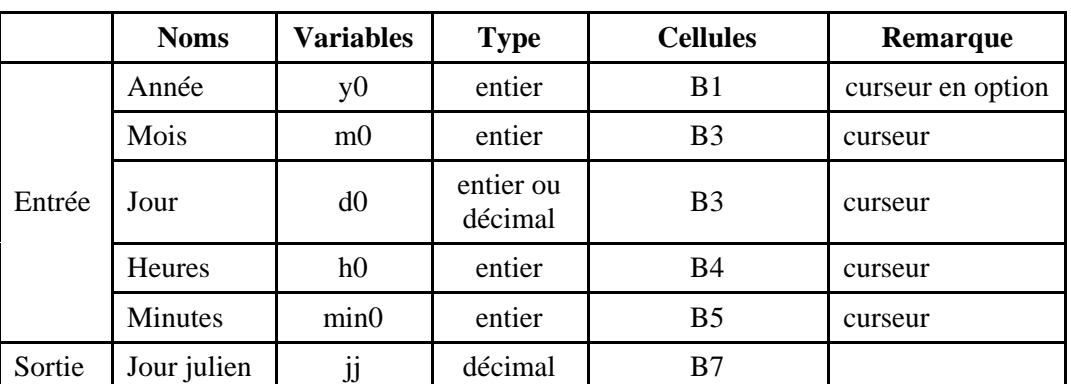

## **Objets dépendants**

Remarque : on peut donner une date décimale. La partie décimale correspond à l'heure (heures, minutes et secondes décalées de 12). Il faut alors que les cellules B4 et B5 soient mises à zéro.